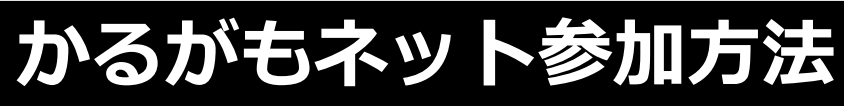

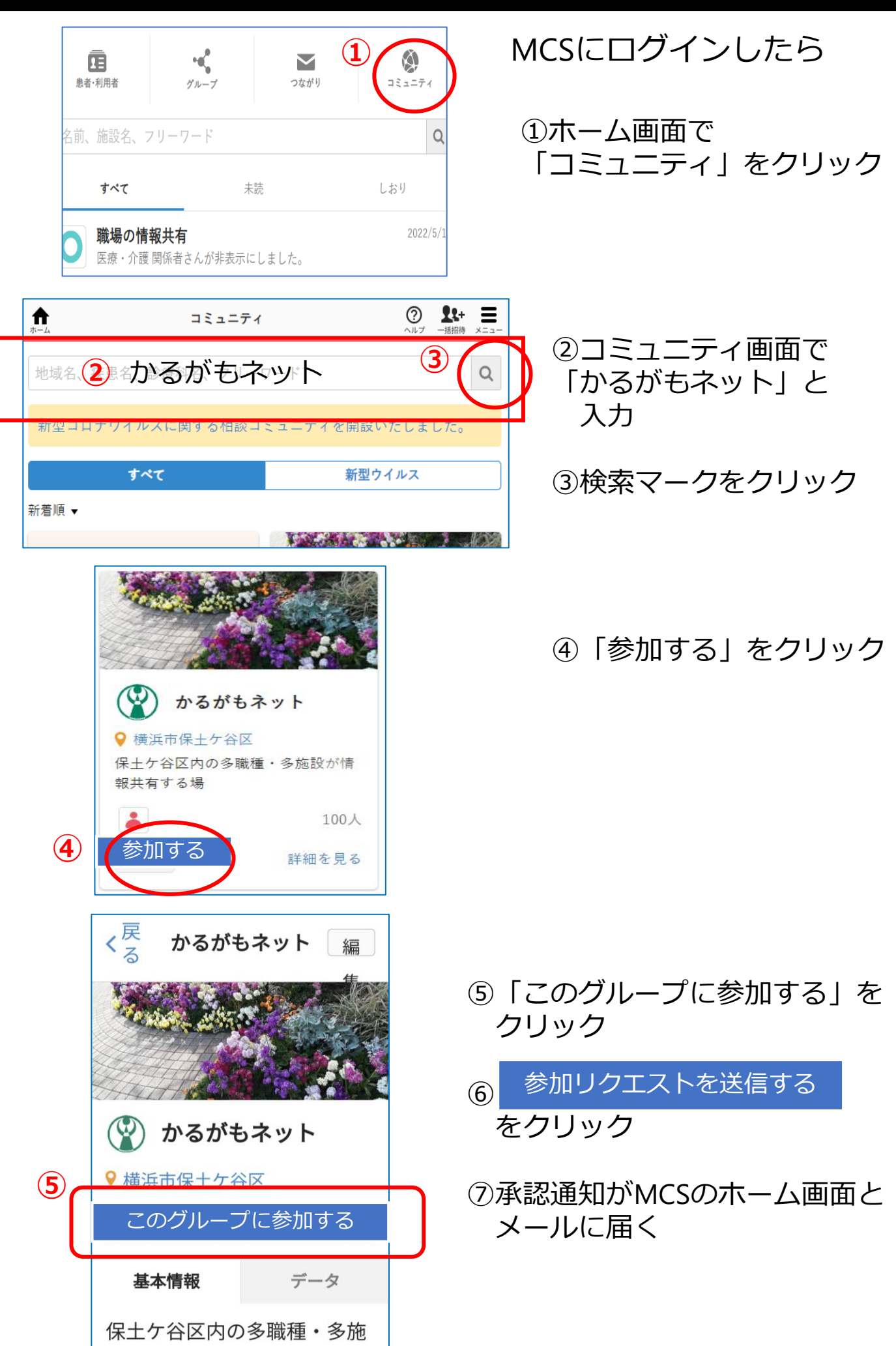

設が情報共有する場